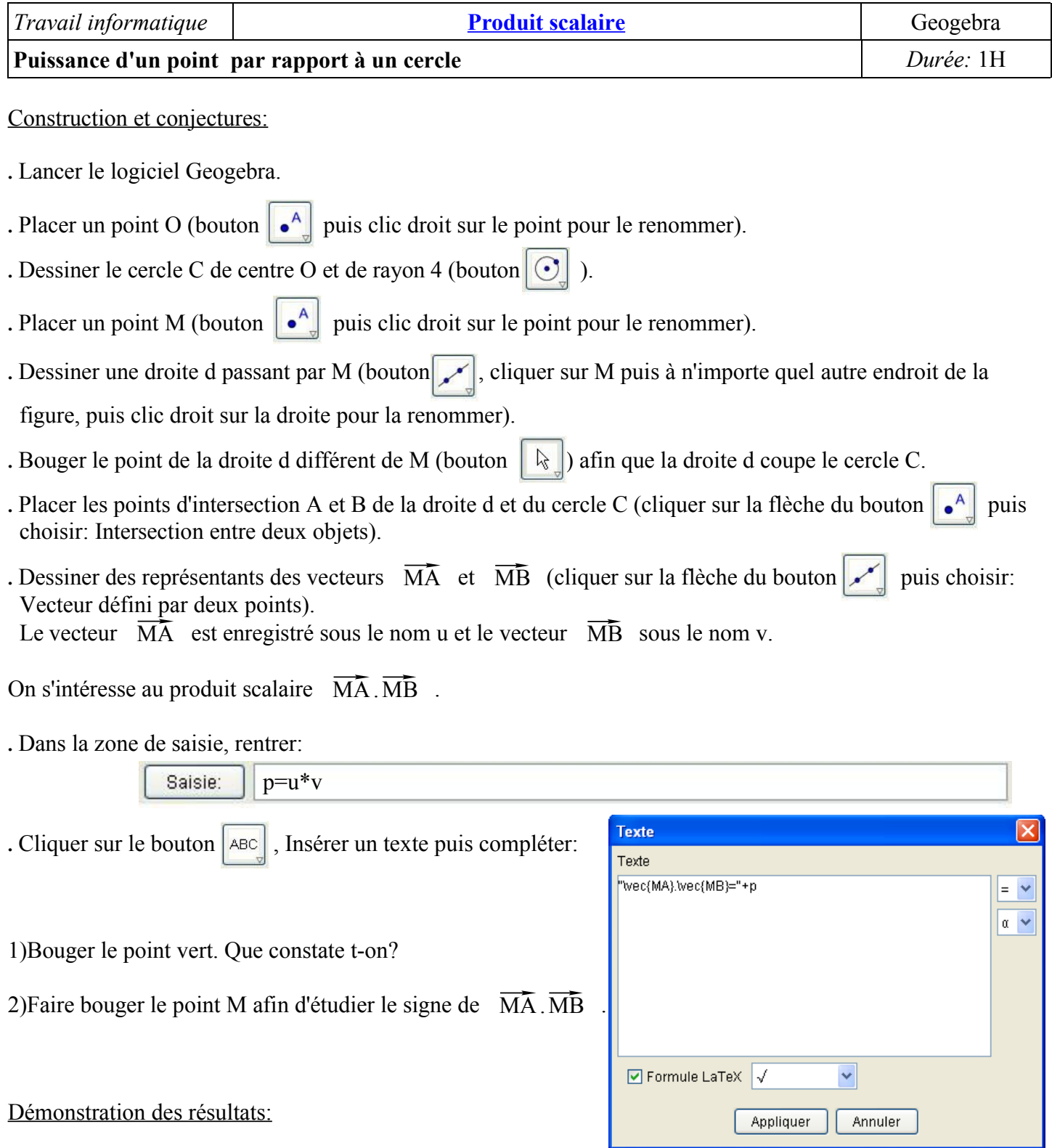

Soit A' le point de C diamétralement opposé à A.

Soit A' le point de C diamétralement opp<br>3)Montrer que  $\overline{MA}$ . $\overline{MB} = \overline{MA}$ . $\overline{MA}$ .

4)En utilisant le fait que  $\overline{MA} = \overline{MO} + \overline{OA}$  et  $\overline{MA'} = \overline{MO} + \overline{OA'}$ , calculer  $\overline{MA}$ .  $\overline{MB}$  et en déduire qu'il ne dépend que de M et du cercle C. 4)En utilisant le fait que MA=MO+OA et MA =MO+OA , calculer MA.MB et en deduite q<br>dépend que de M et du cercle C.<br>5)Utiliser l'expression de  $\overline{MA}$ .MB trouvée à la question 4 pour étudier le signe de ce produit scalaire